# **Orient Data Vertically for Faster Analysis**

The Combination ViseGrip, Adjustable Spanner, 5lb Ball Peen Hammer

Oct 12 2014

# This is close

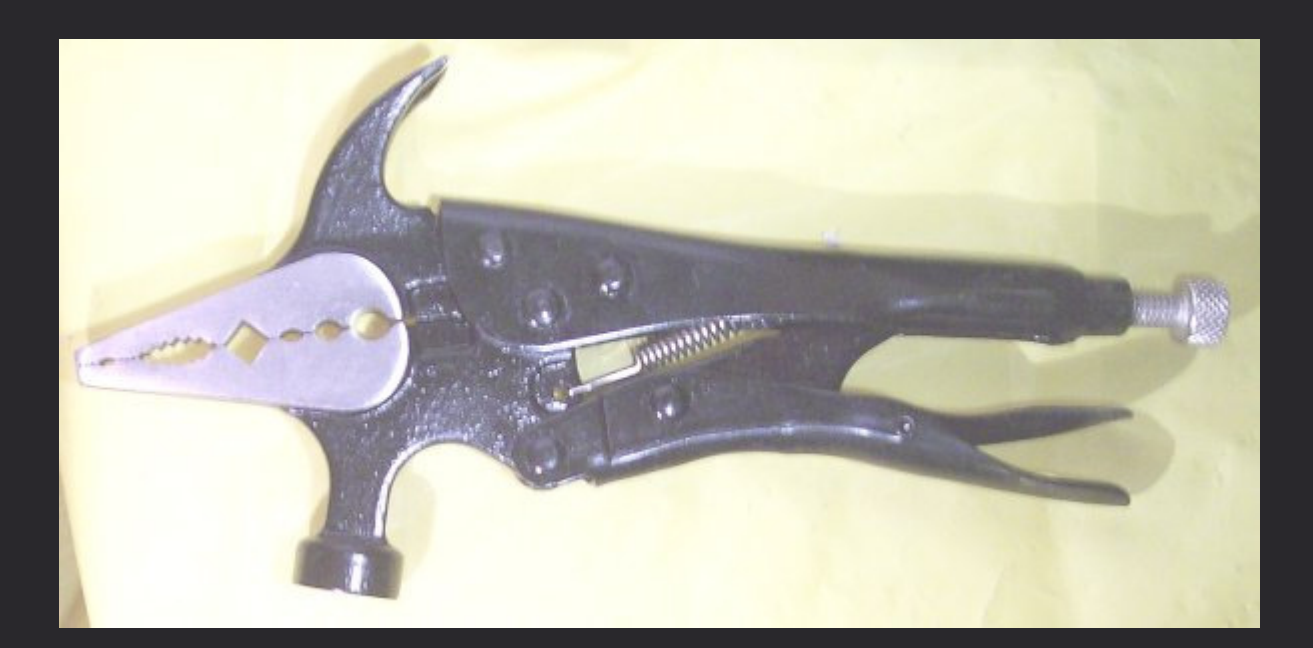

\*\*Techzonics.com

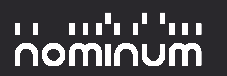

### Agenda

Column Store TechnologyAvailable Technologies $\sim$  Infinidb, Infobright, VerticaData Wrangling– Name splitting, ip to integer conversions**Performance**  $\mathcal{L}_{\mathcal{A}}$ Name splitting, ip to integer conversions

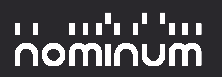

# Column Store Technology (Thanks Wikipedia\*)

### Row Orientation

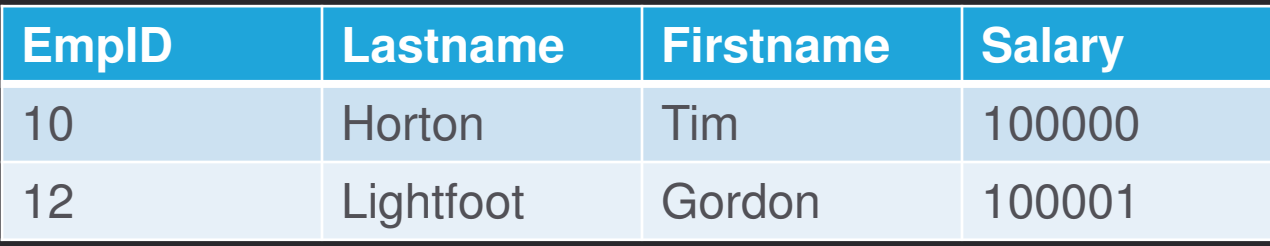

## Typically stored as

001:10,Horton,Tim,10000; 002:12, Lightfoot, Gordon,100001

### Column Orientation

10:001,12:002;Horton:001,Lightfoot:002;Tim:001,Gordon:002;100000:001,100001:002

\*Based on http://en.wikipedia.org/wiki/Column-oriented\_DBMS

#### an ma'an

## Column Store Technology

Drawbacks:a) Updates (don't bother)

(update table set columnX=x where columnY=y)

Benefits:

- a) Aggregate queries are faster
- b) Loading complete (all values for all columns) is faster
- c) Compression
- d) No indexing\*

## Available Technologies

#### Infinidb

- –GNU License
- $-$  no documen no documented data limits
- Multi Threaded
- Ierner ennren: larger aggregations challenging

#### Infobright

- Commercial license and Community Edition
- 50TB data limit (CE)
- Single Threaded (CE)

#### **Vertica**

- –Commercial license and Community Edition
- 1TB data limit (CE)
- Multi Threaded

Others – SAP Hana, IBM DB2 BLU

## Data Wrangling

For larger datasets  $($   $\sim$ 3+ B rows) Split qnames into components top level domain, second level domainspeeds up partial matches use qname\_sld='nominum.com.' instead of qname=%.nominum.com.'Convert IP Addresses to numbersConvert Flags, etc to numbers gnu parallel is your friend.

### Demo Architecture

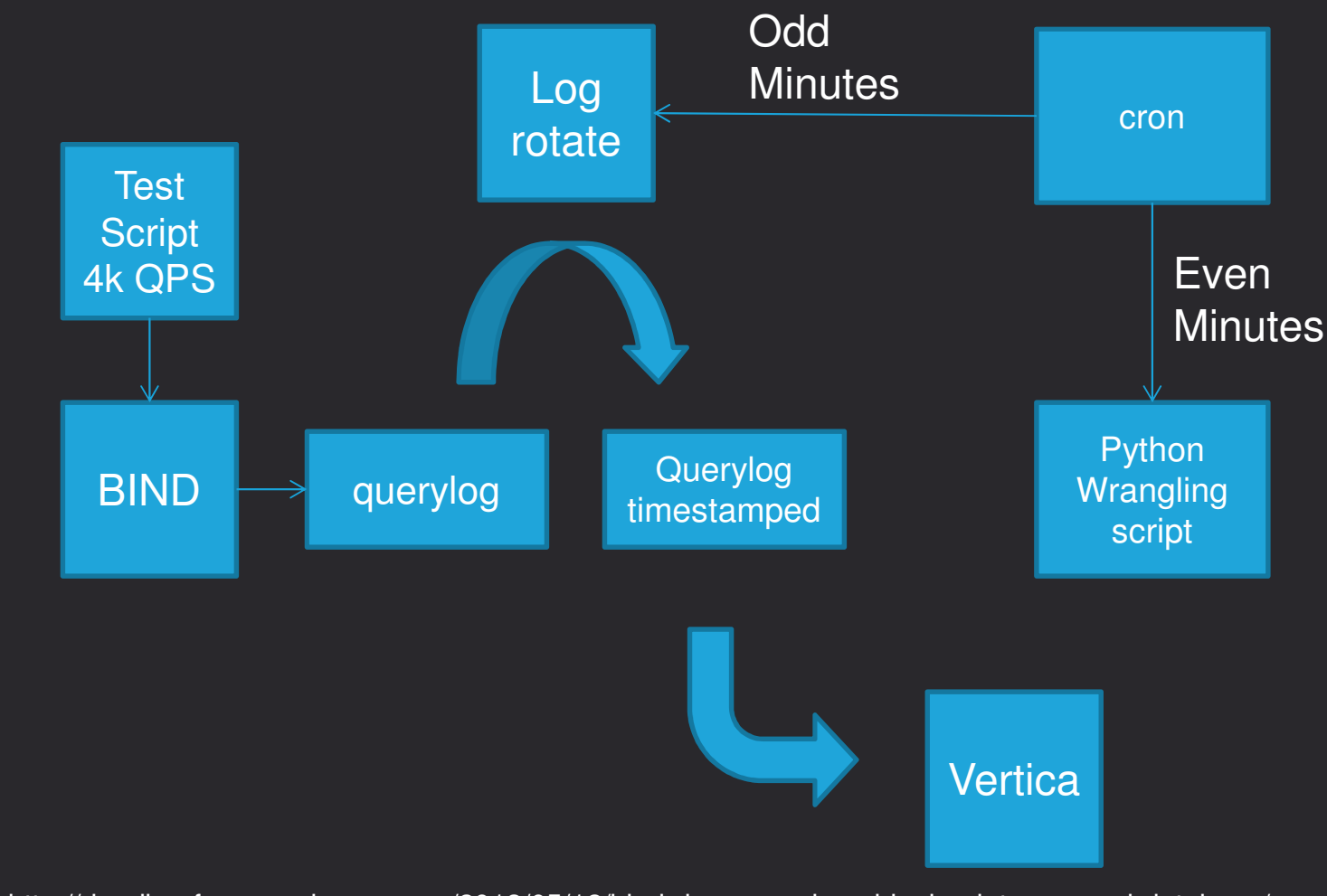

Based on http://deadbeefsec.wordpress.com/2013/05/12/bind-dns-query-log-shipping-into-a-mysql-database/

#### יין יהיה יה<br>**WUMMON**

### Data Set

24GB, 389M rowsFormatunix timestamp client ip(dotted quad)client portclassrtype flags rcodeqname

an an'ny fari **NOWIUUW** 

# Sample Tasks

Data Loading Rollups by Time Query1: Aggregate queries per hourselect to\_timestamp(ts), sum(count) from dns\_data\_rollup group by to\_timestamp(ts) order by to\_timestamp(ts) asc;Query2: Queries per hour (singletons)select to timestamp(ts), count(\*) from dns data rollup where count=1 group by to\_timestamp(ts) order by to\_timestamp(ts) asc; Query3: Queries per hour by rcode select to\_timestamp(ts), rcode, sum(count) from dns\_data\_rollup group by to\_timestamp(ts), rcode order by to\_timestamp(ts) asc; Query4: Queries per hour by rtype select to\_timestamp(ts), type, sum(count) from dns\_data\_rollup group by to\_timestamp(ts), type order by to\_timestamp(ts) asc;

an andrathan nominum

# Performance

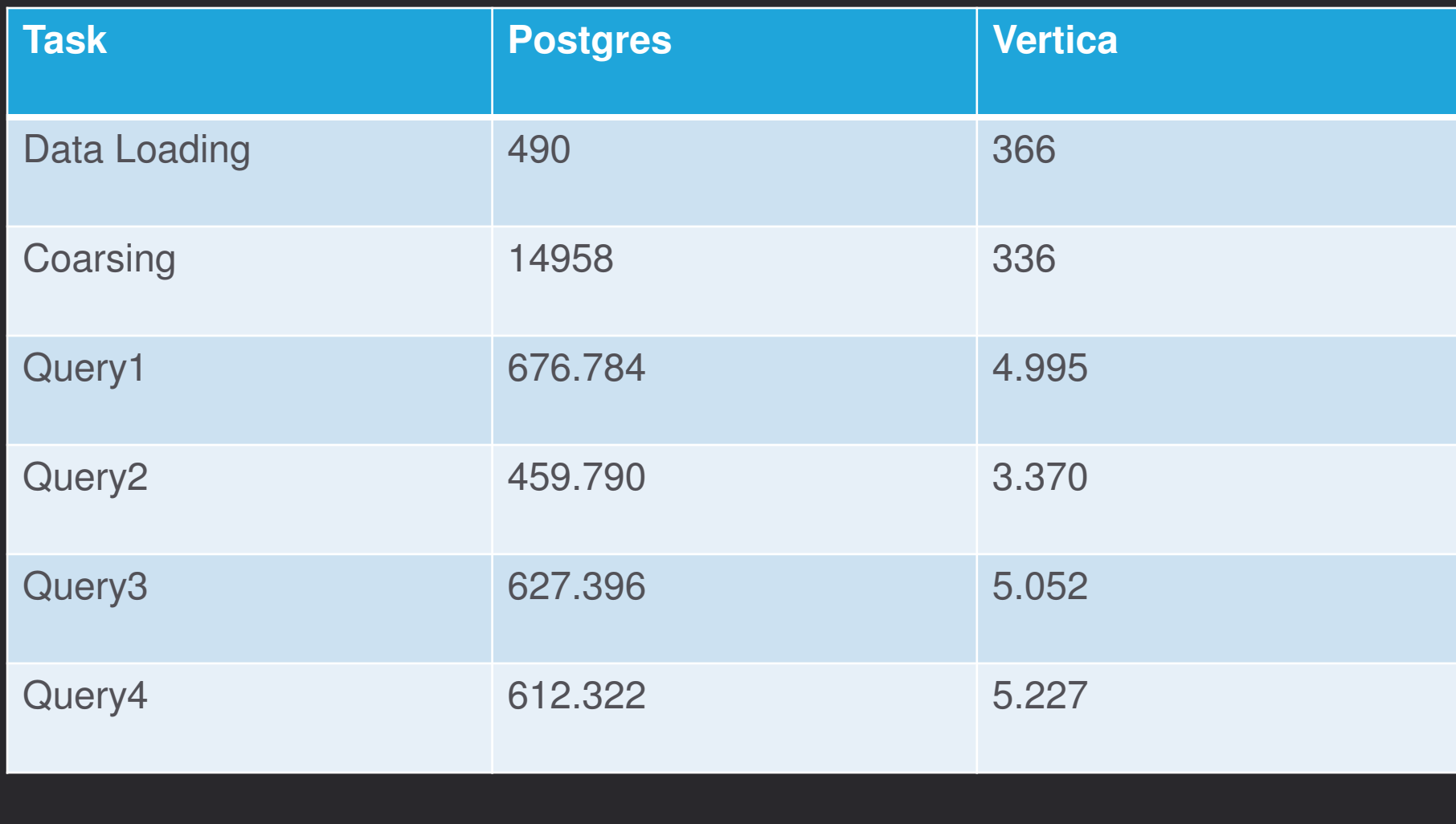

יין ייטרייט<br>מטחומסה

# How I Use It

Fast research tool for caching resolver data

- –DOS/PRSD attacks
- $\sim$ looking back over old data for patterns
- csv data generation for reports

Ask your data questions easily

- –Queries are not data science though.
- $\sim$ PRSD + OpenResolverScan Data + Botnet

Single box solution

 $\mathcal{L}_{\mathcal{A}}$ Can be clustered

 Once what you're looking for is documented, pass todata engineering to automate.

# na manda da barr nominum

Harness Your Internet Activity